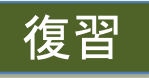

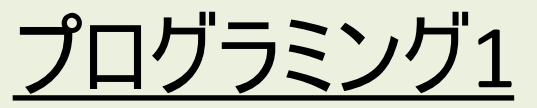

(第5回) シーケンス集合表現、浮動小数点補足、ループ文補足

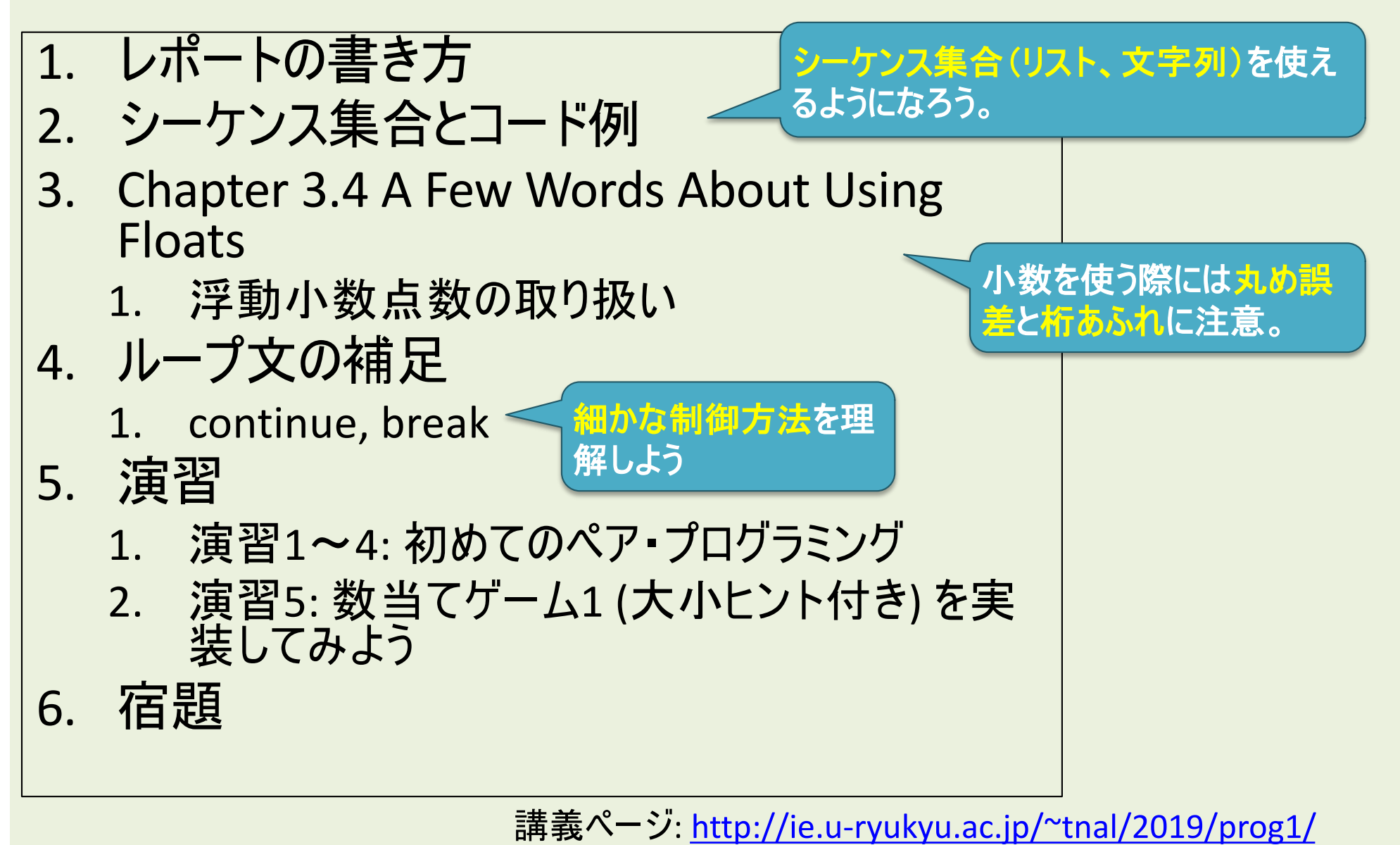

2019年度:プログラミング1

### プログラミング1

#### (第6回) デバッグ実行、関数とスコープ、仕様、ユニットテスト、モジュール

- 1. Chapter 1 Turing Complete
- 2. Chapter 4.1.2 Keyword Arguments and Default Values
- 3. Chapter 4.1.3 Scoping
- 4. Chapter 4.2 Specifications
	- 1. docstring + doctest (教科書にありません)
- 5. Chapter 4.5 Modules
- 6. 演習(恐らく時間なし)
- 7. 宿題

講義ページ[: http://ie.u-ryukyu.ac.jp/~tnal/2019/pr](http://ie.u-ryukyu.ac.jp/~tnal/2019/prog1/)og1/

### Turing complete (チューリング完全) \*教科書1章と4章冒頭 コンピュータの原型

- Universal Turing Machine (万能チューリングマシ ン)
	- 0か1を記述できる無限長のテープ(メモリ)があり、 テープ上の移動と読み書きする命令を持つ。
	- Church-Turing Thesis (チューリングの提唱)
		- 「もし」ある関数が有限回の操作で計算可能なら、チューリ ングマシンでプログラム可能であり、それを計算できる。

参考: チューリング・マシンとコンピュータ工学: [https://www.slideshare.net/junpeitsuji/ss-5795](https://www.slideshare.net/junpeitsuji/ss-57954980)4980

### プログラミング1 (第6回) デバッグ実行、関数とスコープ、仕様、ユニットテスト、モジュール

- 1. Chapter 1 Turing Complete
- 2. Chapter 4.1.2 Keyword Arguments and Default Values
- 3. Chapter 4.1.3 Scoping
- 4. Chapter 4.2 Specifications
	- 1. docstring + doctest (教科書にありません)
- 5. Chapter 4.5 Modules
- 6. 演習(恐らく時間なし)
- 7. 宿題

コンピュータの原型である万能チューリング

マシンについて調べてみよう。

### 4.1.2 Keywords Arguments and Default Values

class **range**(object)

|

range(stop) -> range object | range(start, stop[, step]) -> range object

Return an object that produces a sequence of integers from start (inclusive) to stop (exclusive) by step.

# コード例1 def myrange(start, stop, step=1): result  $=$  [] num = start while num<stop: result.append(num) num += step return result 引数名とデフォルト値の指定 **#** 実行例**1 >>> myrange(0, 5) [0, 1, 2, 3, 4] >>> myrange(start=0, stop=5) [0, 1, 2, 3, 4] >>> myrange(0, 5, step=2) [0, 2, 4]**

#### プログラミング1 (第6回) デバッグ実行、関数とスコープ、仕様、ユニットテスト、モジュール

- 1. Chapter 1 Turing Complete
- 2. Chapter 4.1.2 Keyword Arguments and Default Values
- 3. Chapter 4.1.3 Scoping
- 4. Chapter 4.2 Specifications
	- 1. docstring + doctest (教科書にありません)
- 5. Chapter 4.5 Modules
- 6. 演習(恐らく時間なし)
- 7. 宿題

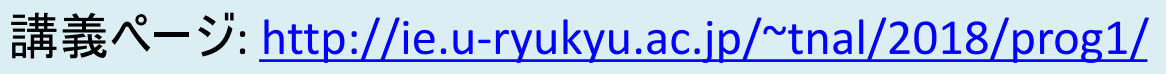

関数の引数にはデ

フォルト値を設定で

きる!

# Stack frame と Name Space

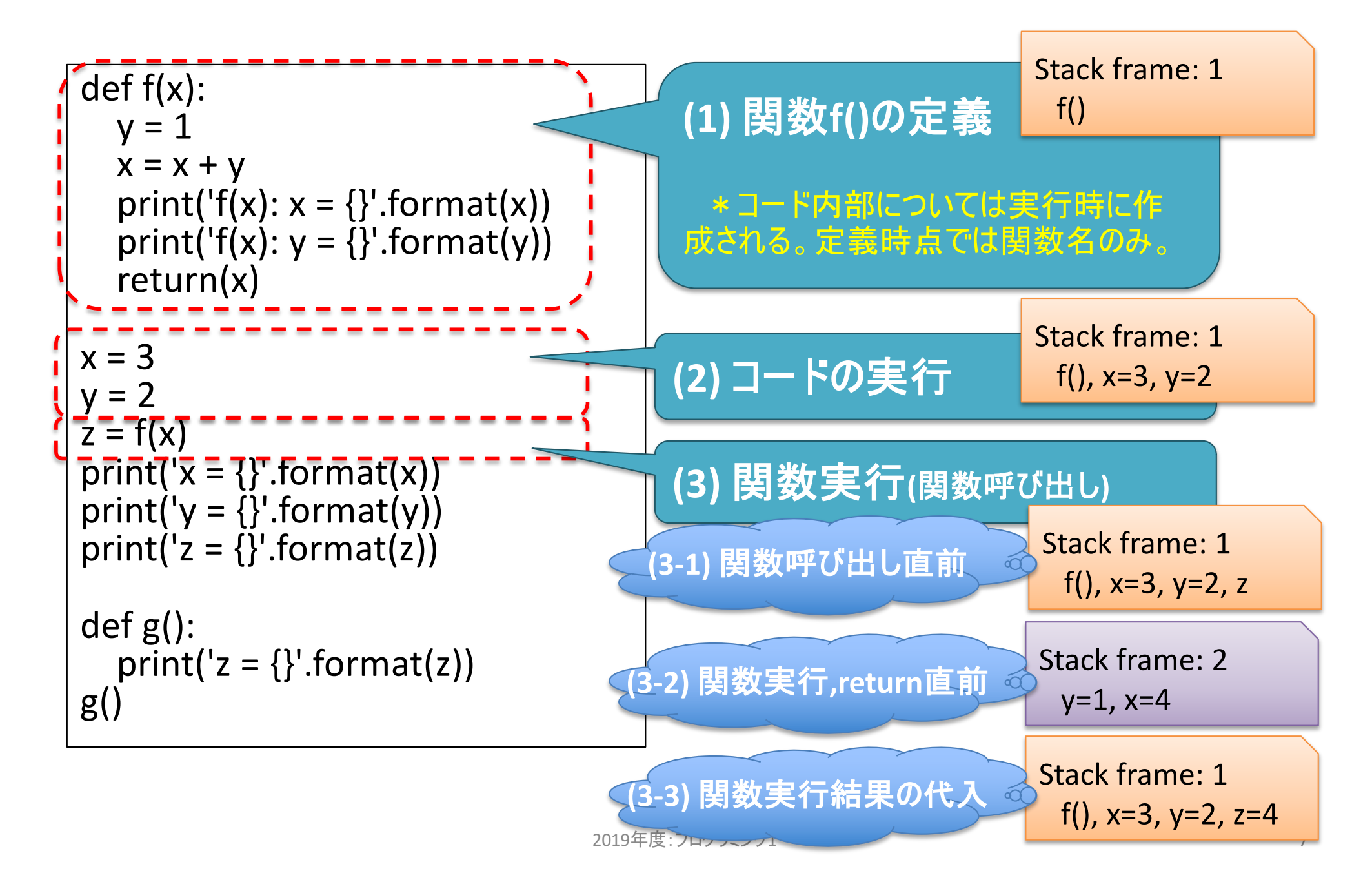

参考: 基本的なデータ構造, [https://ja.wikipedia.org/wiki/](https://ja.wikipedia.org/wiki/%E3%83%87%E3%83%BC%E3%82%BF%E6%A7%8B%E9%80%A0)データ構造

## 「スタック」構造=Last-in, First-out (LIFO)

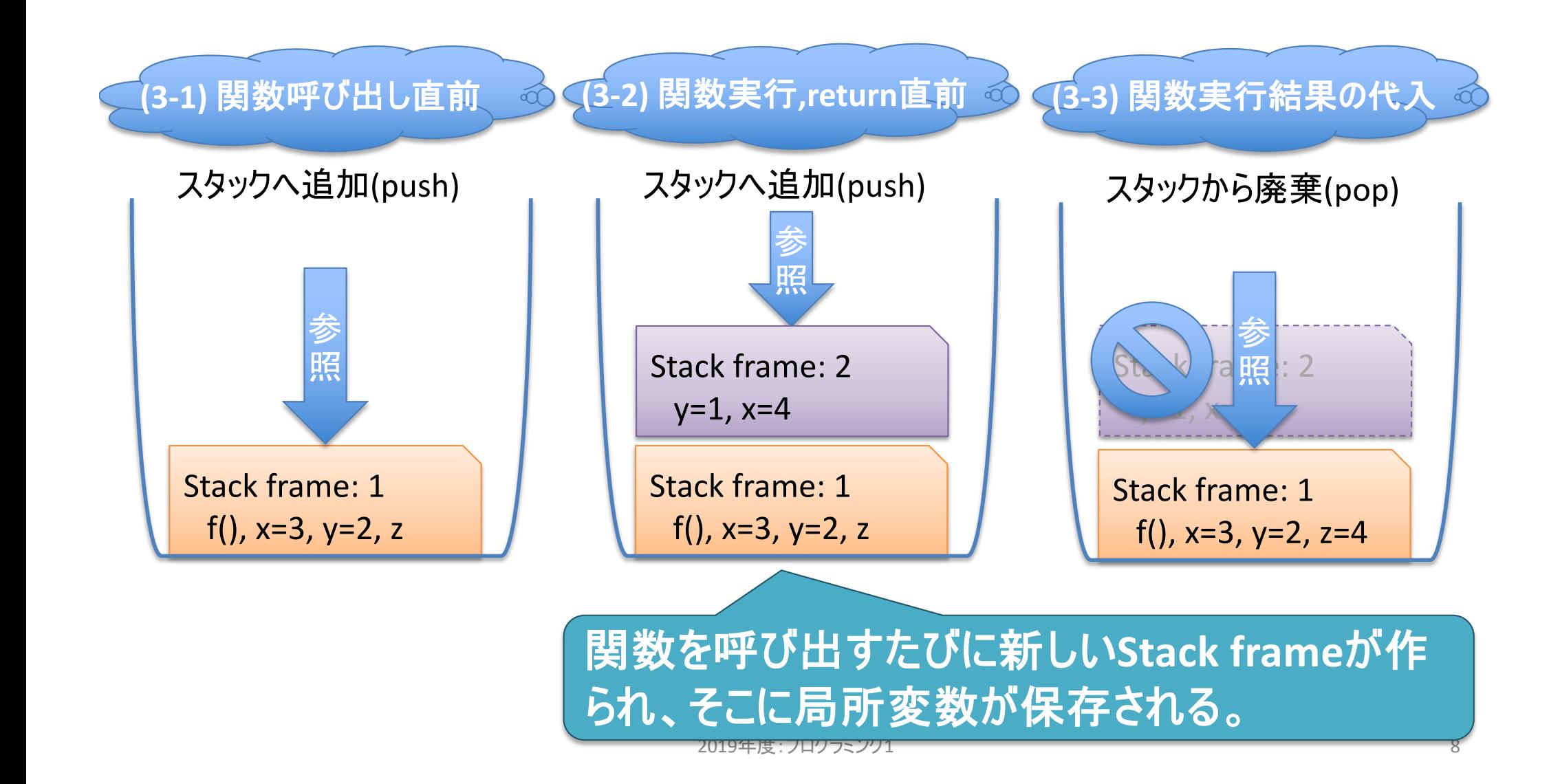

# Stack Frame のポイント

- トップレベル(インタプリタ起動時、もしくはスクリプト ファイル実行時の最初のブロック)では、全ての関数 名・変数名をトレースし、最初のスタックフレームで紐 付けされる。
- 関数が呼び出されると、新しいスタックフレームが作ら れる。
	- ここでの処理は、スコープ外にあるスタックフレームには影 響を及ぼさない。(例外あり)
	- 関数が終了すると、スタックフレームは廃棄(pop)される。
		- 廃棄しないとメモリに残り続るため、無駄。
	- 現スタックフレームに記録されていない名前が参照される と、「呼び出し元のスタックフレーム」を検索する。この遡り 検索をトップレベルまで繰り返しても見つからない場合、 NameErrorとなる。

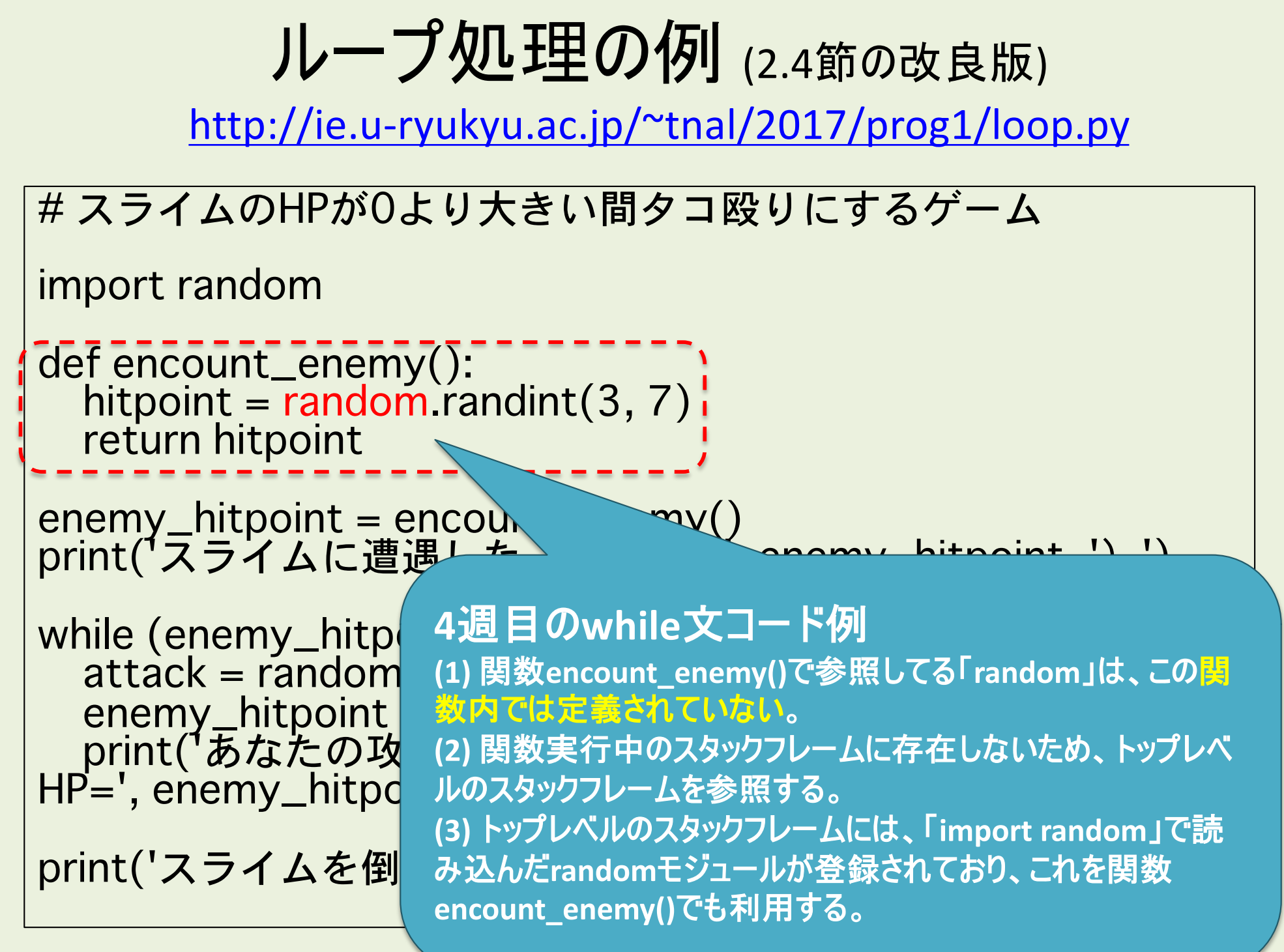

### プログラミング1

#### (第6回) デバッグ実行、関数とスコープ、仕様、ユニットテスト、モジュール

関数を呼び出しとスタックフ

レームの追加、名前空間の

遡り参照を理解しよう。

- 1. Chapter 1 Turing Complete
- 2. Chapter 4.1.2 Keyword Arguments and Default Values
- 3. Chapter 4.1.3 Scoping
- 4. Chapter 4.2 Specifications
	- 1. docstring + doctest (教科書にありません)
- 5. Chapter 4.5 Modules
- 6. 演習(恐らく時間なし)
- 7. 宿題

## 4.2 Specifications (仕様, ドキュメント)

- コメント文 – 「#」から後の文
- docstring形式によるコメント – 「"""〜"""」で囲った、複数行に渡るコメント。 – インデントでブロックを揃えること。
	- 簡易ドキュメントとしての側面

% curl https://ie.u-ryukyu.ac.jp/~tnal/2019/prog1/week6\_doctest.py -O

% pydoc -w week6\_doctest

% open week6\_doctest.html

**pydoc:** ドキュメンテーション・ツール \*引数はモジュール名(ファ イル名ではない)

[http://sphinxcontrib-napoleon.readthedocs.io/en/latest/example\\_google](http://sphinxcontrib-napoleon.readthedocs.io/en/latest/example_google.html).html and 参考: Example Google Style Python Docstrings

# doctestによるユニットテスト (教科書にありません)

- ユニットテスト (Unit Test, 単体テスト)
	- 関数が想定通りに機能するかを検証。
	- print出力して目視確認ではなく、「想定した入力を与え たら、想定した結果が得られること(成功or失敗)」を確 認。
- doctestによるユニットテスト
	- 実行できるドキュメント(docstring)
	- 例
		- 通常のスクリプト実行 % python week6\_doctest.py
		- ユニットテストの実行

通常実行ではユニットテス トは実行されない。(開発 中に確認するもの)

% python -m doctest week6 doctest.py -v

## doctest実行例

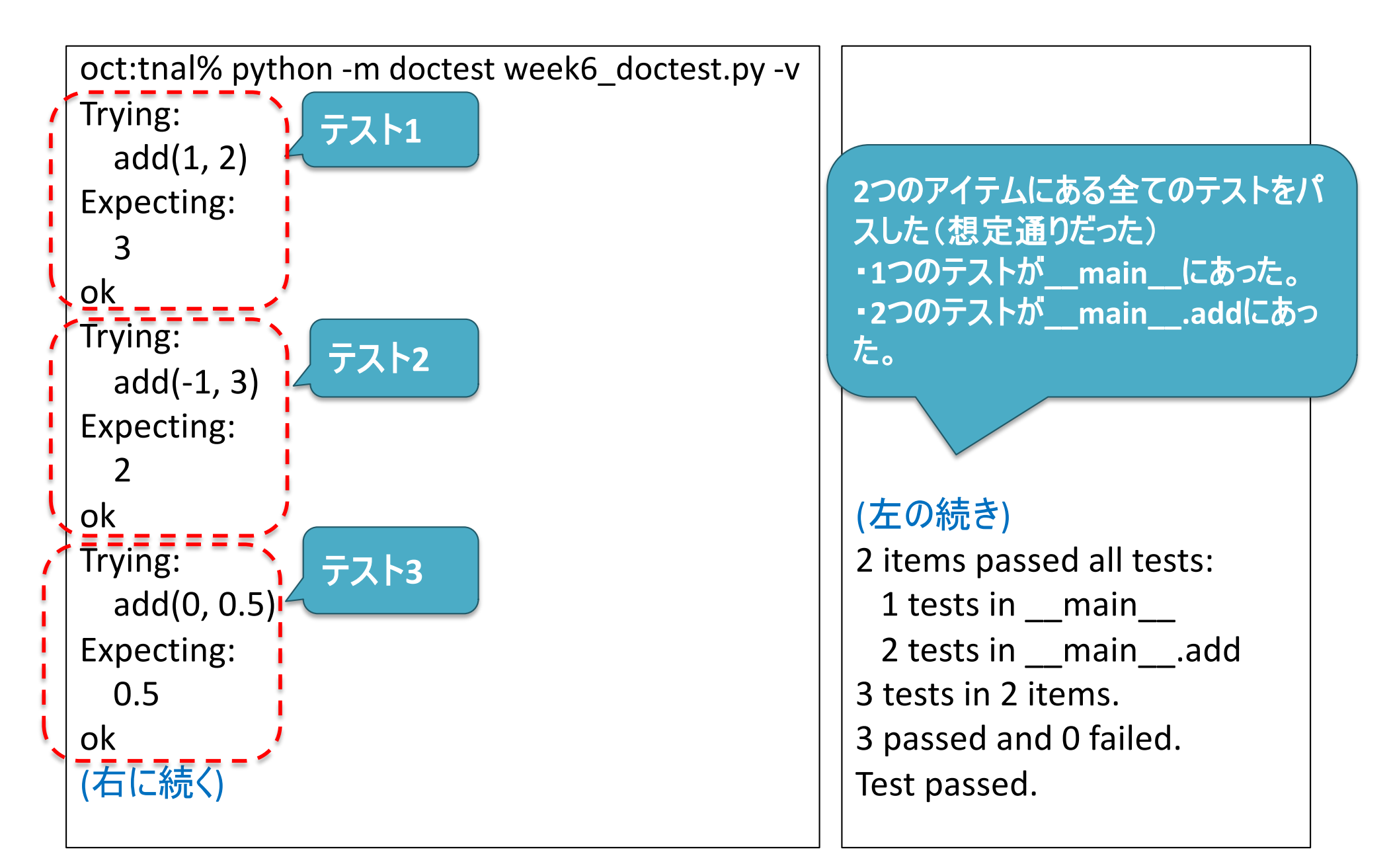

# doctestの注意点

- 「インタプリタでの出力と完全一致」じゃないと「想 定通り」と見做してくれない。 – 「1」と「1 」は違う
	- [1, 2]と[1,2]は違う
		- doctestはスペースの有無も厳密にチェック。
		- str型オブジェクトとしての判定。

### プログラミング1

#### (第6回) デバッグ実行、関数とスコープ、仕様、ユニットテスト、モジュール

- 1. Chapter 1 Turing Complete
- 2. Chapter 4.1.2 Keyword Arguments and Default Values
- 3. Chapter 4.1.3 Scoping
- 4. Chapter 4.2 Specifications
	- 1. docstring + doctest (教科書にありません)
- 5. Chapter 4.5 Modules
- 6. 演習(恐らく時間なし)
- 7. 宿題

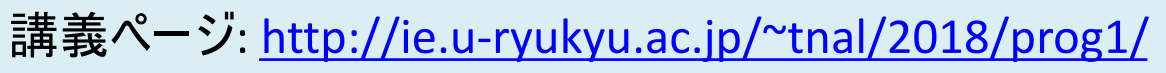

ドキュメンテーションと

開発に慣れよう。

トを用いた

## 4.5 Modules (モジュール, 部品)

モジュール内の関数を 指定して読み込む。 「**\***」は全ての部品。

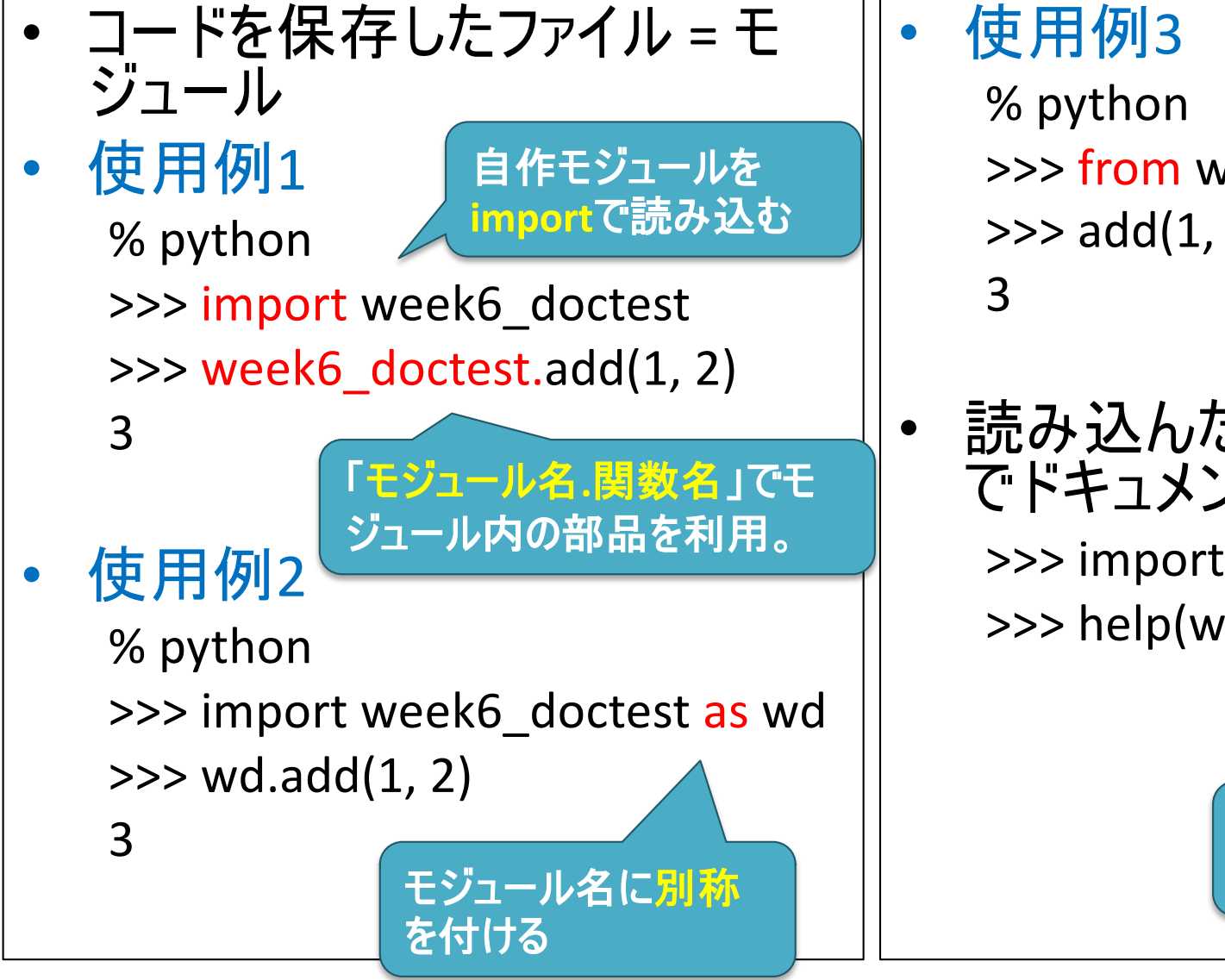

>>> from week6 doctest import \*  $\gg$  add $(1, 2)$ 

• 読み込んだモジュールはhelp() でドキュメントを参照できる。 >>> import week6\_doctest as wd >>> help(wd)

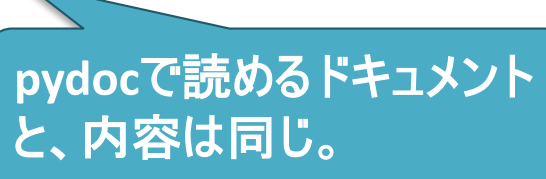

## ブラウザで参照できるドキュメント生成

- ターミナルから pydoc コマンドを利用して生成 pydoc -w week6\_doctest
- 生成したドキュメント(HTML形式)を参照

open week6\_doctest.html

### プログラミング1

#### (第6回) デバッグ実行、関数とスコープ、仕様、ユニットテスト、モジュール

- 1. Chapter 1 Turing Complete
- 2. Chapter 4.1.2 Keyword Arguments and Default Values
- 3. Chapter 4.1.3 Scoping
- 4. Chapter 4.2 Specifications
	- 1. docstring + doctest (教科書にありません)
- 5. Chapter 4.5 Modules
- 6. 演習(恐らく時間なし)
- 7. 宿題

請義ページ[: http://ie.u-ryukyu.ac.jp/~tnal/2018/pr](http://ie.u-ryukyu.ac.jp/~tnal/2018/prog1/)og1/

- 2019年度 : プログラミング1 - インファン・コンティー - インファン・コンティー - インファン・コンティー - 19

from, importによるモ

えるようになろう。

ジュール読み込みを使

Reserved words, 予約語

[https://goo.gl/rEzd](https://goo.gl/rEzdAN)AN

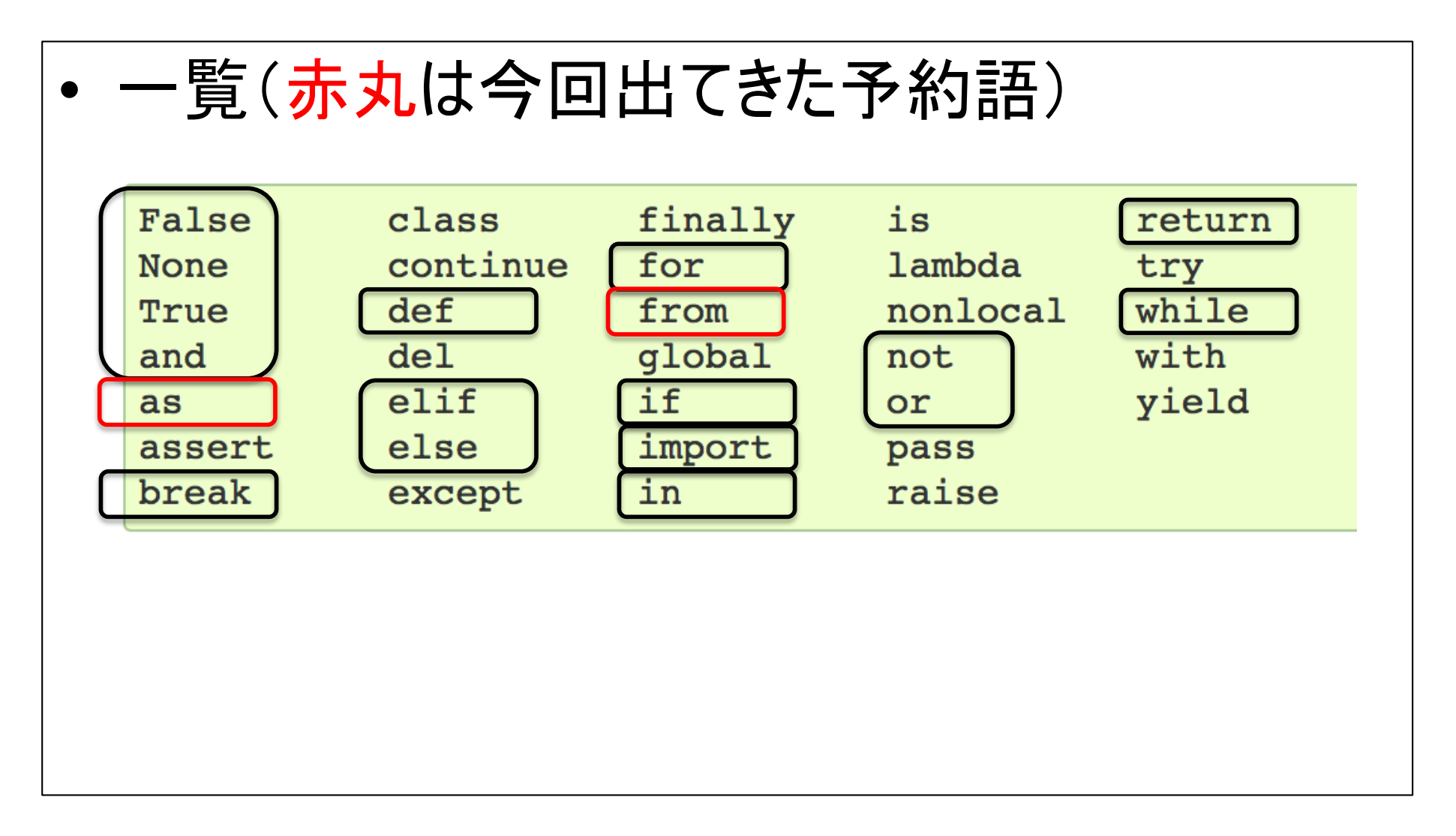

まとめ

- スタックフレームとスコープに基づく名前空間の参照 – 今書いてるスコープで参照されるスタックフレームはどれか?
	- 大原則
		- 関数を呼び出すと新しくスタックフレームが追加される。
		- 関数の処理を終えると、スタックフレームは破棄される。
		- 名前空間は現スタックフレームから遡って検索する。
- from, import によるモジュール読み込み
- docstringによるドキュメンテーション
	- 自由に記述できるが、できるだけガイドに従おう。
- doctestによるユニットテスト
	- 動作確認+実行できるドキュメント。

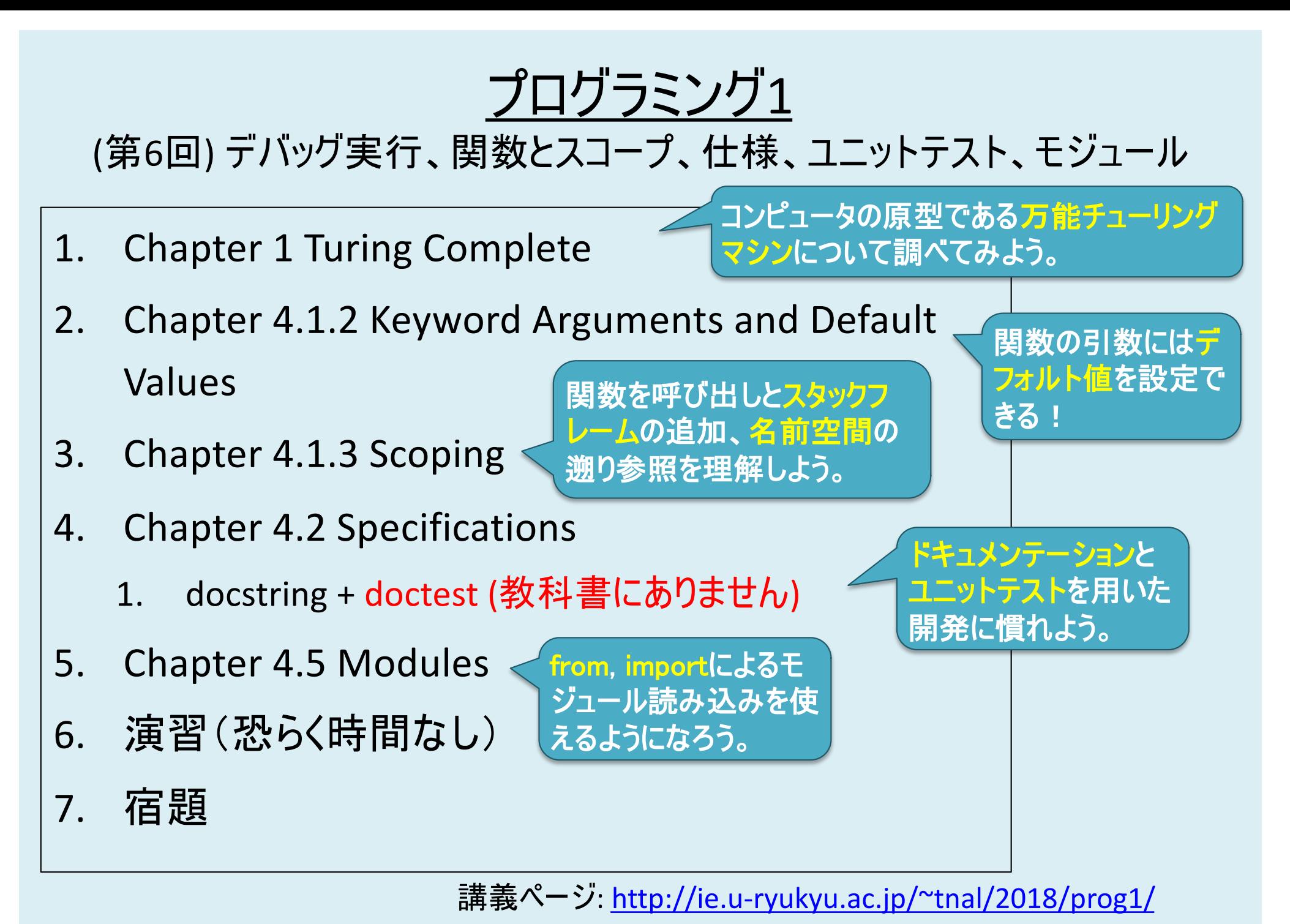

2019年度:プログラミング1 22

演習**5**まで終わったペアは、 進捗報告してから他ペアの 様子を眺めてみよう。(第**2**の **observer**しよう)

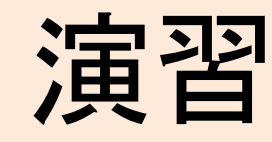

演習1〜4: 初めてのペア・プログラミング 演習5: 数当てゲーム1 (大小ヒント付 き) を実装してみよう

宿題

- 復習: 適宜にれまでの内容) – レポート課題2の良レポートの「良さ」を真似よう。 • 予習: 教科書読み – 4章 • 4.3 Recursion • (4.4 Global Variables) \*不要 • 復習・予習(オススメ): - プログラミングスキルチェック \*レベル設定のある課 題集
	- [https://paiza.jp/challenges/](https://paiza.jp/challenges/info)info

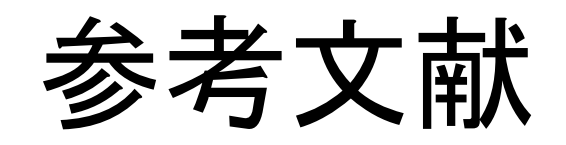

- 教科書: Introduction to Computation and Programming Using Python: With Application to Understanding Data
- Python 3.5.1 documentation, [https://docs.python.org/3.5/index.h](https://docs.python.org/3.5/index.html)tml
- チューリング・マシンとコンピュータ工学, [http://www.slideshare.net/junpeitsuji/ss-57954](http://www.slideshare.net/junpeitsuji/ss-57954980)980
- doctest Test interactive Python examples, [https://docs.python.org/3/library/doctest.h](https://docs.python.org/3/library/doctest.html)tml
- Example Google Style Python Docstrings, http://sphinxcontrib[napoleon.readthedocs.io/en/latest/example\\_google.h](http://sphinxcontrib-napoleon.readthedocs.io/en/latest/example_google.html)tml